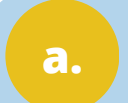

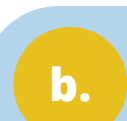

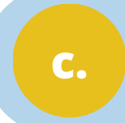

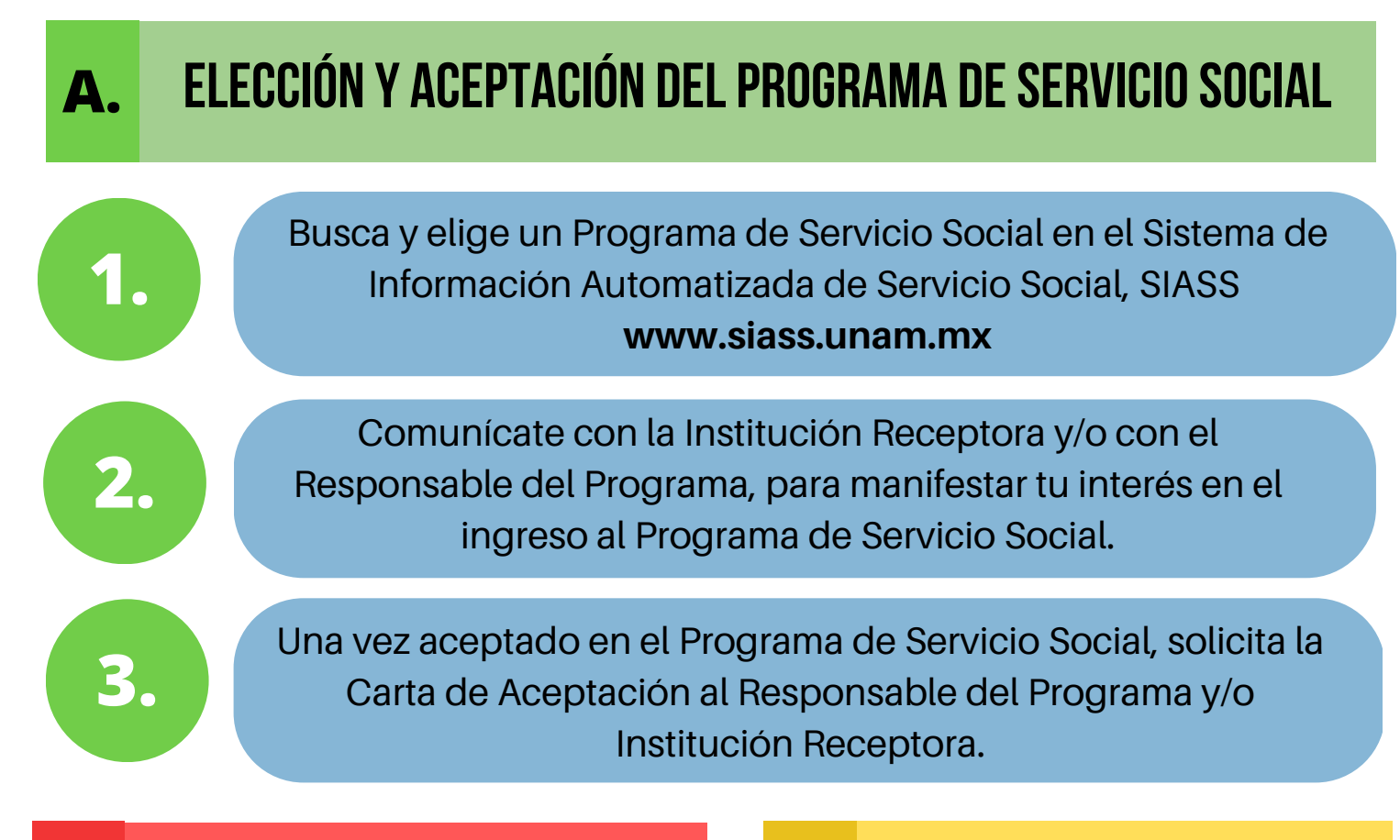

## **B.** REGISTRO DEL SERVICIO SOCIAL C. REALIZACIÓN DEL SERVICIO SOCIAL

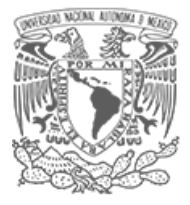

## Etapas para cumplir con el SERVICIO SOCIAL ENESJ

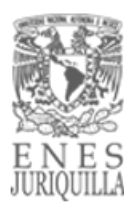

**4. 35. 35. 35. 35. 35. 35. 35. 35. 35. 35. 35. 35. 35. 35. 35. 35. 35. 35. 35. 35. 35. 35. 35. 35. 35. 35. 35. 35. 35. 35. 35. 35. 35. 35. 35. 35.** Programa de Servicio Social 10 días antes de la fecha de inicio asentada en la Carta de Aceptación y/o en el Formato de Registro al Servicio Social (para programas internos de la ENESJ).

- Contar con el 70% de créditos totales de la Licenciatura.
- Con 50% de créditos totales (solo programas de investigación, duración un año).

*Carta de Aceptación y/o Formato de registro de la ENESJ.*

*Historia Académica No oficial.*

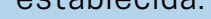

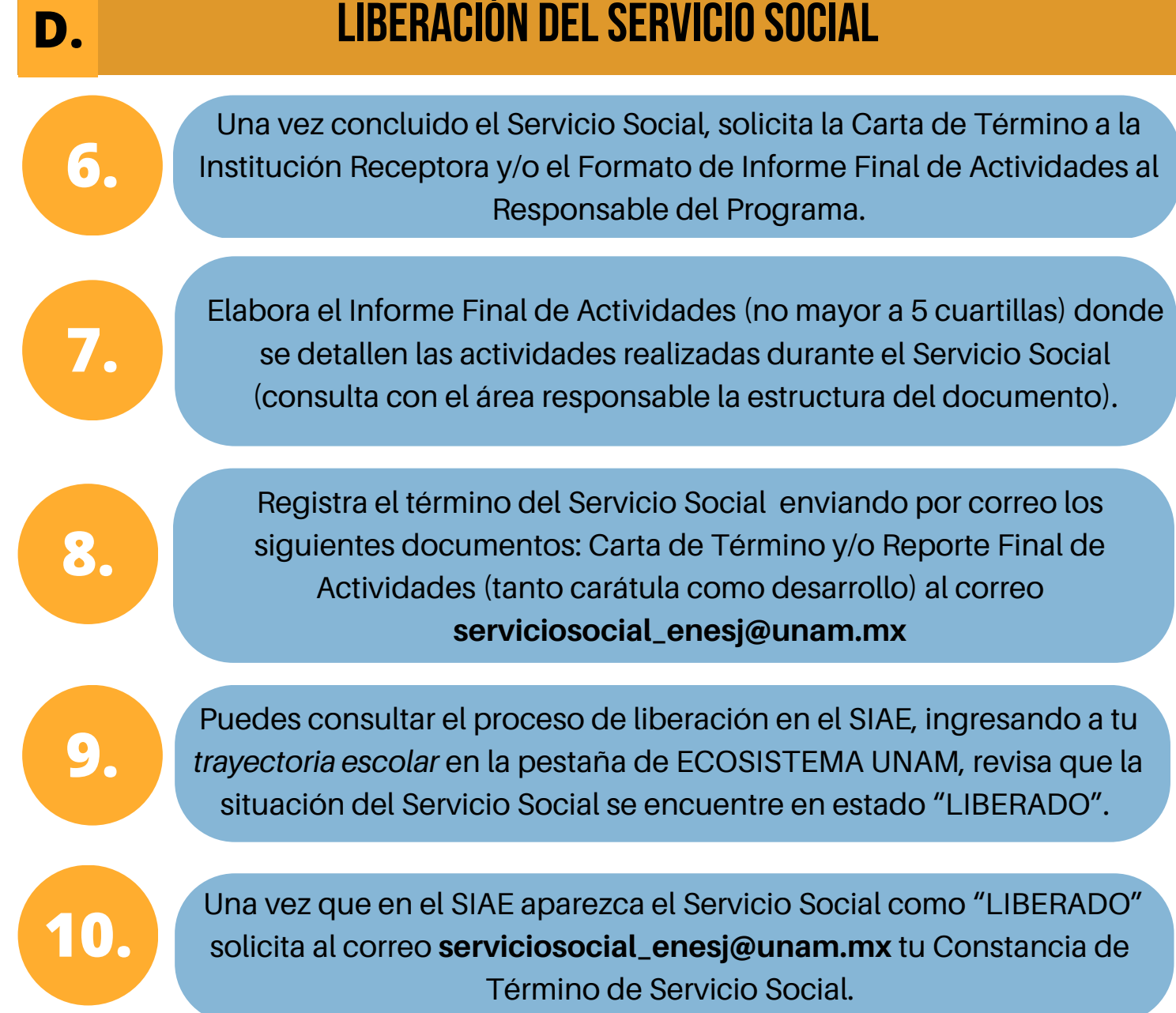

Durante la realización del Servicio Social es importante tomar en cuenta los siguientes aspectos para cumplir en tiempo y forma:

> Cumple cabalmente con las fechas y el horario establecido.

Realiza las actividades asignadas de acuerdo con la programación establecida.

Elabora una bitácora de trabajo para facilitarte la elaboración del Informe Final de Actividades.

## **Requisitos:**

Para registro envía al correo **[serviciosocial\\_enesj@unam.mx](mailto:serviciosocial_enesj@unam.mx)** los siguientes documentos: